R20TS0690EJ0100

Rev.1.00 Apr. 16, 2021

[Notes]

# On-chip Debugging Emulators

E2 Emulator, E2 Emulator Lite (when connected with RA)

# **Overview**

When using the on-chip debugging emulator, E2 emulator or E2 emulator Lite, note the following point.

- 1. Using the E2 emulator or E2 emulator Lite with the RA family
- 1. Using the E2 Emulator or E2 Emulator Lite with the RA Family

### 1.1 Applicable Products

 $\geq$  E2 emulator, E2 emulator Lite

This applies when the above emulators are used with the following devices and integrated development environment (IDE).

- Applicable devices: RA4M2, RA4M3, RA6M4, RA6M5
- Applicable IDE: e<sup>2</sup> studio

# 1.2 Description and Conditions

The following phenomena may occur when you use the software break feature on code flash when the C cache is enabled or on SRAM (other than standby SRAM) when the S cache is enabled.

- The program does not stop at the designated software breakpoint.
- The program stops at the canceled software breakpoint.

- When you run a user program after it was stopped by a software break, it stops at the same address and does not proceed.

#### 1.3 Workaround

Do not use the software break feature on code flash when the C cache is enabled or on SRAM (other than standby SRAM) when the S cache is enabled.

#### 1.4 Permanent Measure

This problem will be fixed in the next version of  $e<sup>2</sup>$  studio. (Scheduled to be released in August 2021 or later.)

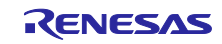

#### **Revision History**

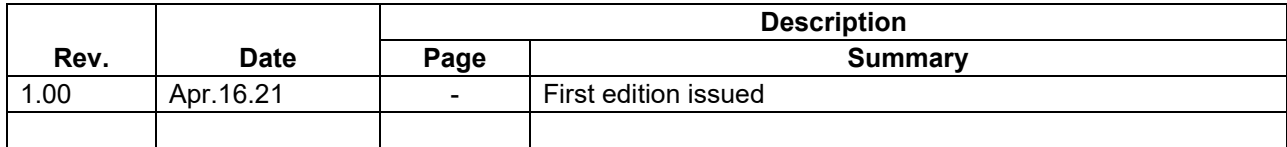

Renesas Electronics has used reasonable care in preparing the information included in this document, but Renesas Electronics does not warrant that such information is error free. Renesas Electronics assumes no liability whatsoever for any damages incurred by you resulting from errors in or omissions from the information included herein.

The past news contents have been based on information at the time of publication. Now changed or invalid information may be included.

The URL in the Tool News also may be subject to change or become invalid without prior notice.

# **Corporate Headquarters Contact information**

TOYOSU FORESIA, 3- 2- 24 Toyosu, Koto-ku, Tokyo 135- 0061, Japan [www.renesas.com](https://www.renesas.com/)

#### **Trademarks**

Renesas and the Renesas logo are trademarks of Renesas Electronics Corporation. All trademarks and registered trademarks are the property of their respective owners.

For further information on a product, technology, the most up-to-date version of a document, or your nearest sales office, please visit: [www.renesas.com/contact/](http://www.renesas.com/contact/)

> © 2021 Renesas Electronics Corporation. All rights reserved. TS Colophon 4.2

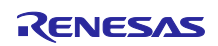